# **4 TP N<sup>o</sup> 4 – Répéter des instructions avec variables**

Enregistrer un fichier sous la forme tp4nom.py

#### **Exercice 4.1**

- **1.** Compléter ce script en saisissant la fonction car ci-contre. Cette fonction trace un carré de côté variable.
- **2.** Exécuter ce script, puis, dans la console saisir car(50) ce qui trace normalement un carré de côté 50.

#### **Exercice 4.2**

**1.** Compléter ce script en saisissant la procédure repcar ci-contre, puis exécuter la procédure repcar à la console.

On voit alors 4 carrés emboîtés, un carré de côté 10, un carré de côté 20, un carré de côté 30, un carré de côté 40.

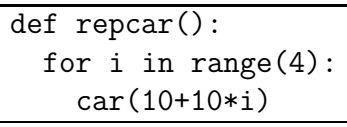

**2.** La variable i prend 4 valeurs, et le côté du carré est chaque fois  $10 + 10 \times i$ . Compléter ci-dessous, en vérifiant sur le dessin.

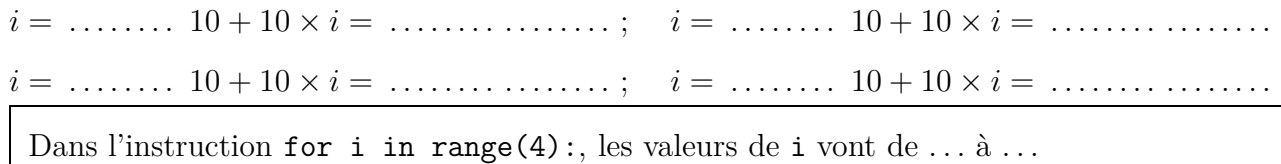

**3.** Pour que les valeurs de la variable  $\mathbf{i}$  soient bien  $1$ ;  $2$ ;  $3$ ;  $4$ , il faut remplacer l'instruction for i in range(4): par l'instruction for i in range(1,5): Modifier la procédure repcar puis exécuter la procédure repcar à la console. On voit alors 4 carrés emboîtés, un carré de côté 20, un carré de côté 30, un carré de côté 40, un carré de côté 50.

Dans l'instruction for i in range(1,5):, les valeurs de i vont de 1 à 4.

#### **Exercice 4.3**

Compléter la procédure croix cidessous pour qu'elle trace la figure cicontre.

def croix(): for i in range(1,*. . . . . .*): forward(*. . . . . . . . .*) backward(*. . . . . . . . .*) left(90)

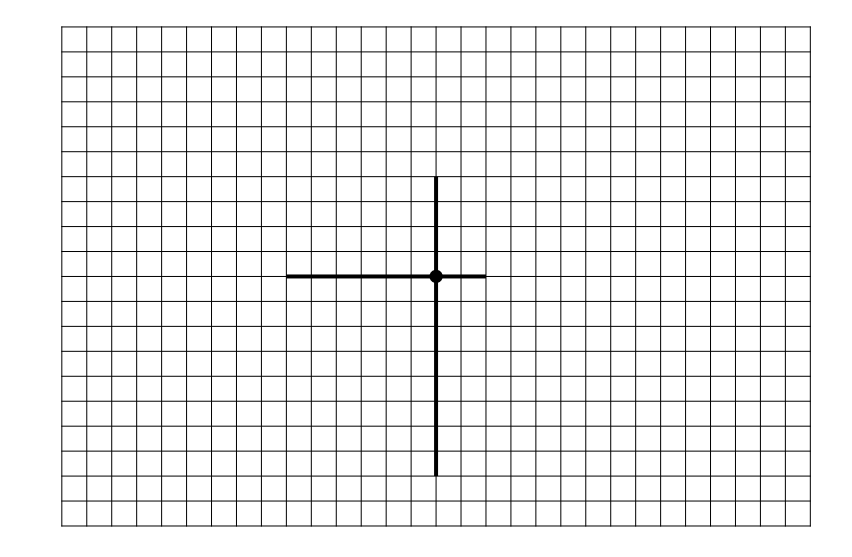

from turtle import \* def car(cote): for i in range(4): forward(cote) left(90)

## **Exercice 4.4**

Compléter la procédure spir ci-dessous pour qu'elle trace la spirale ci-contre.

def spir(): for i in range(1,*. . . . . .*): forward(*. . . . . . . . .*) left(90)

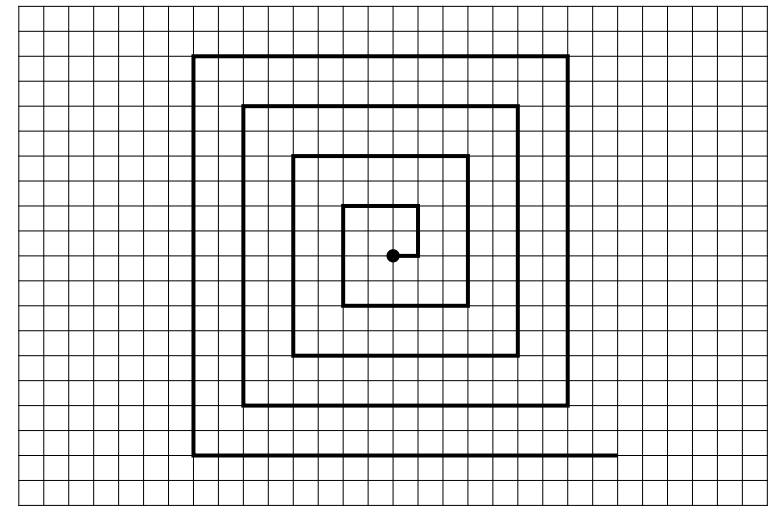

## **Exercice 4.5**

La figure ci-dessous à droite est formée de 18 branches, dont les longueurs vont de 7 en 7 (7 ; 14 ; 21 ; 28 ; etc.). À chaque étape, la tortue tourne du même angle.

Compléter la procédure etspi ci-dessous pour qu'elle trace cette figure.

def etspi(): .................................... .................................... .................................... ....................................

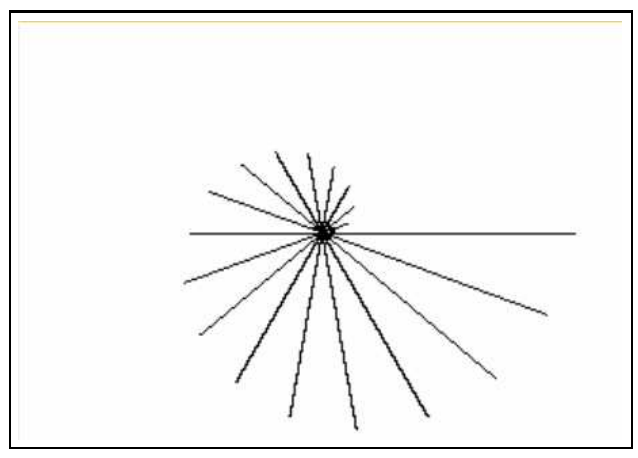

### **Exercice 4.6**

Dans la figure ci-dessous à droite,

- la figure est formée de carrés dont le côté augmente à chaque étape de construction ;
- $\bullet\,$  les valeurs du côté du carré sont  $30\,;\,32\,;\,34\,;\,36,$  et ainsi de suite ;
- $\bullet$  à chaque étape, la tortue tourne de 10 $^{\circ}$ .

Dans la procédure tcar, ci-dessous à gauche,

- l'instruction for i in range(15,43): signifie que les valeurs de la variable i vont de 15 à 42 de 1 en 1 ;
- la fonction car est la fonction de l'exercice 4.1.

Compléter la procédure tcar ci-dessous pour qu'elle trace cette figure.

```
def tcar():
for i in range(15,43):
   car(. . . . . . . . .)
   left(. . . . . . . . .)
```
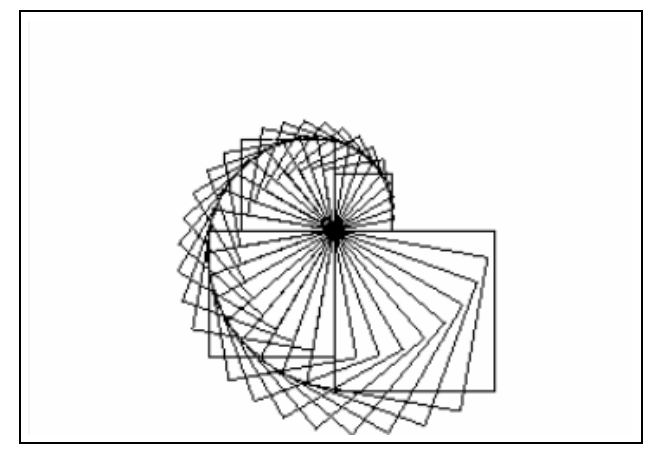